# SparsEx: OOP para el manejo de Sistemas Lineales en Memoria Extendida

# Ing. Juan Luis Almará

Prof. Tit. Computación I. Bío-ingeniería. UNER.

#### Prof. Tit. Informática II. Ing. Electrónica. UTN Reg. Paraná.

San Lorenzo 41, Depto 2, 3100, Paraná, Entre Ríos, Argentina, Tel. (043) 22 5805.

# **RESUMEN**

Se describe en este trabajo el almacenamiento y acceso a elementos de sistemas lineales esparsos, residentes en memoria extendida de equipos basados en el microprocesador 80386 y compatibles, bajo DOS.

El conjunto de rutinas, implementado con tecnología COP en Turbo Pascal 6.0, está basado en el uso de dos objetos: uno de ellos, permite el acceso a la memoria extendida; el otro, gestiona el manejo de sistemas lineales mediante direccionamiento hash.

Han sido codificados, además, otros algoritmos para la solución de sistemas lineales por el método de Crout, y la entrada/salida de los datos.

La precisión de los valores numéricos es definible por el usuario. Con datos reales (11 dígitos decimales), en 1 Movte de memoria extendida pueden almacenarse unos 76000 números, siendo el rango de los índices, bidimensional, de 1 a 65535.

#### **ABSTRACT**

This paper comments the storage and retrival of elements of sparse linear systems, in extended memory of computers based on the 80386 microprocessor, under DOS.

The set of rutines, implemented in Turbo Pascal 6.0, is based on two objects: one of them accesses the extended memory; the other one manages sparse linear systems, through hash addressing.

Other algorithms have been implemented, such as the solution of linear systems using the Crout method, and the input and output of data.

The precision of the numerical values involved is user definable. With real data types, (11 decimal digits), 1 Mbyte of extended memory can hold about 76000 numbers, in a bidimensional matrix with indexes ranging from 1 to 65535.

# **INTRODUCCIÓN**

En diversas aplicaciones, es frecuente la necesidad de almacenar v recuperar valores de matrices casi vacías, de grandes dimensiones. Hay varias formas de lograr este objetivo:

- · Uso de variables estáticas.
- \* Acceso a través de variables dinámicas y punteros.
- . Mediante una disposición especial de los datos, que facilite su localización.
- . Utilizando memoria virtual, esto es, discos magnéticos.

Sin embargo, surgen diversos inconvenientes en el uso de las técnicas mencionadas, alqunos de los cuales son:

- \* Limitaciones de tamaño.
- · Complejidad de programación.
- · Dificultad de depuración.
- · Inflexibilidad.
- · Obscurecimiento de los algoritmos fundamentales por la metodología de almacenamiento y acceso.
- . Baja velocidad de recuperación y actualización.

El uso de la memoria extendida, frecuentemente desaprovechada en los equipos, debido a las implicancias de su acceso, soluciona una parte de los invenientes mencionados.

Por otra parte, la implementación del manejo de la memoria extendida a través de objetos ayuda a la transparencia, a la mejor comprensión del problema real en vez de su representación, a la reutilización en otras aplicaciones, a un mejor diseño conceptual y una disminución en el trabajo de depuración y puesta a punto.

Mediante la facilidad de Turbo Pascal de generar Units, estas ventajas se ven potenciadas, ya que, aparte de las características de encapsulamiento de la OOP, se agrega el agrupamiento de rutinas dentro de unidades funcionales.

Existen en el mercado varias versiones de utilitarios llamados extensores del DOS, que permiten compilar y ejecutar programas que acceden a toda la memoria disponible; sin embargo, pueden presentar algunos inconvenientes:

- · Si bien el uso de la memoria es sencillo, otras operaciones, como el servicio a ciertas interrupciones, pueden verse afectadas.
- \* Alqunos programas requieren de un compilador de línea de comandos, lo que lleva a que la depuración de los programas sea un tanto más dificultosa que en un ambiente interactivo.
- \* Prestaciones no documentadas, aunque de amplio uso, pueden no dar los resultados esperados.
- \* El uso de otros sistemas operativos debería ser analizado cuidadosamente, en busca de problemas potenciales.

# **MEMORIA EXPANDIDA Y EXTENDIDA**

La memoria, en las computadoras personales, podría clasificarse de la siguiente manera [1]:

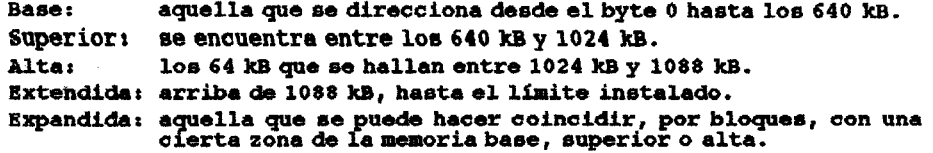

En lo que se refiere al almacenamiento de grandes matrices, la memoria base es, frecuentemente, muy pequeña; la memoria superior se halla ocupada para diversas tareas: memoria de video, plaquetas emuladoras, bloques de memoria expandida; la memoria alta tiene sólo 64 kB; la memoria expandida es una opción viable, aunque debe considerarse la sobrecarga originada por los algoritmos de cambio de página.

Por estos motivos, es interesante el uso de la memoria extendida: su limite es sólo la capacidad instalada, que, cada vez, tiene un costo menor; su acceso puede realizarse mediante rutinas que trabajen en modo real; existen normas pera su uso, de modo que varias aplicaciones podrían compartirla.

#### ACCESO A LA MEMORIA EXTENDIDA

El acceso a la memoria extendida implica, básicamente, el uso de las siquientes cinco operaciones:

- \* Determinación de la memoria disponible, y total.
- e Optención de cierta cantidad de memoria para un uso específico.
- « Grabación de datos.
- \* Recuperación de valores.
- · Liberación de bloques de memoris.

Existen por lo menos dos metodologías de acceso a la memoria extendida. Ambas hacen uso de facilidades documentadas, y se ajustan a cierto entorno de trabajo:

- a. Interrupción 15h: El sistema DOS/BIO6 de las computadoras parsonales utiliza diversas interrupciones de hardware y de software pars su funcionamiento. El uso de las mismas se basa en especificar ciertos parámetros en los registros del microprocesador, y luego haper la llamada sdecuada. La<br>interrupción 15h es la que parmite acceder a la memoria extendida, y tiene facilidades para lograr diversos objetivos (2).
- b. Norma XMS: Las especificaciones de memoria extendida (XMS) son una alternativa, más moderna, para lograr la administración de la memoria sobre 1 Mb [3]. La norma es de uso público, y está incorporada en varios programas comerciales.

Se pueden encontrar otras formas de acceso, que utilizan facilidades no documentadas del sistema operativo o de los microprocesadores. Dependiendo de las aplicaciones, puede ser o no conveniente su uso, quedando siempre latente el riesgo de que la facilidad sea retirada en futuras versiones.

# DIRECCIONAMIENTO HASH

La técnica de búsqueda de transformación de clave a dirección (hashing) consiste en usar la identificación de un elemento, tel como su fila y columns, para encontrar, en una tabla lineal, en contenido. La table donde se busca puede contener, qeneralmente, más elementos de los que se van a almacenar, y su dimensión es un número primo. Mediante una función de desmenuzamiento, tal como la división modular, transforma la identifosción en un número de elemento de la tabla, lo que posibilita un rápido sccesor

ideatificación ---> función hash ---> hro. elemento ---> valer

Se han ensayado varias alternativas para lograr un número pseudo= aleatorio que dependa de la identificación, y esté comprendido dentro de la dimenei6nde la tabla hash [4<sup>J</sup> [5]. Algunoede elloe eon*<sup>a</sup>*

- Diviei6n modular.
- Centro del cuadrado.
- Plegado y suma de partes.

Por buena que sea la función de transformación de clave a dirección. usualmente se producen sinonimos 0 colisiones. Para resolver esta situación, existen dos técnicas:

- Direccionamiento abierto: al producirse una colisión, se busca en otras posiciones de la misma tabla.
- Encadenamiento; el número resultante de la función hash es el pontero a una lista de a1n6nimos.

Para el caso de direccionamiento abierto, hay varias posibilidades al momento de determinar la posición adecuada: prueba lineal, donde se busca secuencialmente, el primer lugar libre; prueba cuadrática, en que se busca salteando cuadráticamente módulo tamaño de la tabla; y doble direocionemiento hash, donde la pr6xima b6squeda ee realiza mediante una sequnda función hash.

El direoeionemiento hash permite reouperar eon rapidez un valor, pero puede llevar a varios problemas,

- Agrupamientos: se producen cuando las colisiones no se solucionan de una manera efectiva.
- Pérdida de eficiencia: debido a que se deba aplicar varias veces la técnica de búsqueda, por una elección incorrecta de la función hash. Se puede demostrar que el número de pruebas depende del factor de carge [5].
- Borrado: la implementación de los algoritmos se complica si debe considerarse la posibilidad de aliminar elementos.
- L1mites, al ser fijo el temafiode la tabla, e ir inorement'ndose la cantidad de elementos ocupados(factor de carge), el esfuerzo de búsqueda es mayor. Por otra parte, es difícil de ampliar, ya que hay que realmacenar todos los elementos.
- Enumerabilidad: los elementos se ubioan en posiciones que no estan relacionadas con un orden en el valor de las claves, por 10 que la enumeración según claves ascendentes, por ejemplo, no es sencillode lograr.

Sin embargo, a pesar de estos inconvenientes, si se elige adecuadamente la dimensión, de modo que se llene en un 80%, se seleccionan funciones hash que produzcan una buena dispersión de valores, y se programan las posibilidades del borrado de elementos, esta metodología ofrece la ventaja de ser compacta y muy rápida.

# SOLUCIÓN DE SISTEMAS LINEALES

81 método de Crout es una modificación de la reducción de Gauss, y presenta la ventaja de que se minimiza el almacenamiento de resultados auxiliares. Cada valor, en la matriz de trabajo, se obtiene a partir de elementos previamente oalculado5, a trav6s de una secuencia continua de operaciones, que no necesitan datos intermedios [6].

Para facilitar la operatoria, el vector de términos independientes se almacena como la columna n+1 del sistema n x n.

La estruetura general del proeeso est 10s n elementos de la primera columna se determinan primero; luego, los n valores de la primera fila. A continuación, los restantes n-1 elementos de la segunda columna y de la segunda fila, luego los restantes n-2 de la tercera fila y columna, hasta la fila y columna n. Las transformaciones se realizan con los valores de la matriz y los terminos independientes.

Bste esquema podría resumirse en la siguientes ecuaciones. Las variables mareadas 000 un tilde son de 1a etapa previat

$$
a'_{ij} = a_{ij} - \sum_{k=1}^{j-1} a'_{ik} a'_{kj} \qquad (i \geq j)
$$
  
\n
$$
a'_{ij} = \frac{1}{a'_{il}} \left[ a_{ij} - \sum_{k=1}^{i-1} a'_{ik} a'_{kj} \right] \qquad (i < j)
$$
  
\n
$$
c'_{i} = \frac{1}{a'_{il}} \left[ c_{i} - \sum_{k=1}^{i-1} a'_{ik} c'_{k} \right]
$$

$$
x_i = c'_i - \sum_{k=i+1}^n a'_{ik} x_k
$$

Las in06gnitas se oaloulan desde la fila n baoia arriba, oon sustituoiones.

Se puede demostrar que los elementos a la dereoha de la diagonal prinoipal, en la matriz resultante, Bon identioos a los que apareoen en posiciones equivalentes en la reducción de Gauss. Los espacios que ocuparían unos y ceros, son ahora usados para datos auxiliares.

Por otra parte, se puede verificar que la matriz resultante se podría desoomponer en una triangular inferior, y en una triangular superior, con unos en su diagonal principal.

También, el determinante del sistema de ecuaciones es el producto de los elementos de la diagonal prinoipal de la. matriz resultante, por 10 que este método es, además, una eficiente manera de evaluar determinantes.

# **IMPLEMENTACIÓN**

Los algoritmos fueron implementados en una computadora personal basada en el microprocesador 80386, 40 Mhz, modo turbo, con 4 Mb de memoria instalados, codificados en Turbo Pascal 5.5 y 6.0  $17$ ]  $18$ ].

En base al anális del problema, los procesos se agruparon del siguiente modot

1. Una unit contiene el objeto básico, que sólo transfiere bytes entre la memoria base y la memoria extendida, y viceversa. Su constructor inioializa 10s punteros adecuados, y los valores de 1a tabla de descriptores globales. Debido a que no hay otras referencias, este objeto es reutilizable, para hacer movimientos de cierto nbero de bytea , independientemente de au cigniiicado. Sus métodos básicos leen y graban datos en la memoria extendida.

201

- 2. Otra unit contiene un descendiente de este objeto, personalizado de modo que permita intercambiar un registro. El mismo se compone de las coordenadas del elemento de la matriz, fila y columna, su valor, y un caracter indicador del estado: disponible, compado, borrado. Este objeto tiene varios métodos, aparte de la lectura, grabación y actualización de un valor: solución de un sistema de scuaciones, lectura y grabación de todos los elementos en archivos de texto, inicialización a cero de la matriz, generación de sistemas al azar con solución conocida, vuelco de memoria.
- 3. El programa principal, que usa las units mencionadas, contiene la declaración e inicialización de un objeto lineal, y su uso para diversos fines: pruebas, verificación de resultados, medición de tiempos.

El acceso a la memoria extendida fue implementado a través del uso de la interrungión \$15. Como elementos de interés, deben comentarse que el código de acceso debe ser \$93, datos, y que la cantidad de bytes e intercambiar debe ser par. La tabla de descriptores globales se llena según se indica en [2], teniendo en cuenta el orden de los bytes que representan una dirección de memoria.

Sl direccionamiento hash se hade en base al valor de la fila y columns de cada elemento de la matriz, mediante multiplicación y operación módulo tamaño de la memoria ssignada. Las colisiones se resuelven mediante una segunda función de hashing, distinta a la anterior. Fue adicionada una rutina para calcular números primos, con el objeto de mejorar el tiempo de respuesta. La inserción de valores se hace comprebando la dirección indicada por la primer función; verificando si el lugar está disponible o borrado, y utilizando la segunda función hasta encontrar un lugar, o determinar, al cabo de cierta cantidad fija de intentos, que la tabla está llena. Esto puede significar que las rutinas no accedieron a espacio disponible después de intentarle, aunque el mismo, realmente, se encnentre alli.

La rutina de generación de matrices de ensayo, al azar, no presenta alternativas distintivas, salvo la posibilidad de crear arreglos con sólo una banda de valores en la diagonal principal. Los procedimientos de grabación y lectura en erchivo de testo son comunes.

Fueron programadas tres versiones del algoritmo de Crout: completo, con piveteo parcial; complete, sin piveteo, y solución de sistema con banda de valores. El pivoteo implica la transposición de filas, lo que lleva a cue la banda de valores en la diagonal principal se vea distorsionada, lo que implica un mayor tiempo de proceso. El vector de los términes independientes se enquentra en la columna n+1, y la solución del sistema lineal en la columna n+2. Sato Sacilita el tratamiento uniforme de los datos.

Otras rutinas de interés son la puesta a cero de todos los elementos, el vuelco de memoria, la búsquede de un valor basado en su file y columna, la actualización del mismo una vez encontrado, y la determinación del tiempo transcurrido, con finas de comperación.

# rebultados

La implementación comentada podria ser analizada desde los siquientes nuntos de vista:

- a. Ingenieria de software. han sido utilizadas las posibilidades que ofrece el Turbo Pascal: creación de objetos, descendientes,
- herencia, encapsulamiento, units, y el uso de rutinas del sisadverse. tema operativo. Las direcciones de memorias intermedias y tablas para la transfarancia de datos oon la memoria axtandida se indican oon punteros. La estructura de registros para el uso de interrupciones y otros datos relevantes forman parte del objeto; sin embargo, algunas variables se han declarado como globales.
	- b. Direccionamiento: el acceso por técnicas hash, usando números aleatorios como datos de trabajo, auestra que, para un llenado del 80%, se requieren de 2 a 3 pruebas para encontrar un determinado valor. El tiempo de acceso, para una prueba, es de unos 0.15 ailisegundos. Debido a que sa realizan varios intantos para localizar un valor, este tiempo se incrementa en la práctica.
	- c. Generación de datos: el programa fue probado mediante la generación de sistemas de ecuaciones lineales al azar, con n6aeros de preoisi6n real (6 bytes), oon soluoi6n unitaria para todas las ino6qnitas. Bsta rutina permite seleooionar el anoho de banda del sistema a generar, manteniendo conocida la soluoi6n.
	- d. Precisión: trabajando con representación numérica de 11/12 dígitos decimales, en un sistema de 1024x1024, ancho de banda 15, se obtienen, aún, 7 cifras significativas. La solución se obtiene, simplemente, accediendo a la columna n+2 de cada fila. Como subproducto, el método de Crout permite calcular, también, el determinante, y el programa lo realiza basado en un parámtro 16gico. La precisión del determinante es extended (19/20 dígitos decimales, grandes exponentes), y es opcional, porque para ciertos sistemas, se podría producir overflow numérico.
	- e. Velocidad: depende del número de ecuaciones, del ancho de banda, de las funciones de hashing, del grado de llenado de la memoria asignada, de otro software para el manejo de memoria que haya instalado, de la precisión requerida. A través de mediciones, y para sistemas de 512x5l2 a 1024x1024, oon anchos de banda de 3 a 21, sin otro software instalado, llenando un 30\ de 18 memoria asignada, con números reales (6 bytes), el tiempo de solución, en segundos, podría aproximarse con la fórmula

$$
t - n (a+2)^2 / K
$$

- 686 307 donde n es el número de ecuaciones, a es semi-ancho de banda, y K, para las condiciones y máquina indicadas, tiene un valor de aproximadamente, 500. Esto significa que un sistema de 1024x1024, ancho de banda 13, requiere unos 130 segundos para ser solucionado.
	- f. Limitaciones: algunas incompatibilidades se presentaron al probar el programa en equipos basados en el 80286, y con la presencia de otros manejadores de memoria como HIMBM.SYS y<br>BMM386.BXB. La cantidad de valores a almacenar depende de la memoria instalada, y es, aproximadamente, de 76000 por cada megabyte. La velocidad se ve reduoida cuando se incrementa el factor de l1enado.

# **CONCLUSIONES**

probableaente, no bay (aun) una aetodolog1a de almacenaaiento de grandes cantidades de datos en memoria RAM, en computadoras personales, que, a la vez, sea:

- \* Exenta de incompatibilidades.
- · Ajustada a un standard.
- · Aplicable a los diversos microprocesadores de la familia 80x86.
- · Eficiente.
- · Aceptada.
- . Documentada.
- . Utilizable fácilmente desde lenguajes difundidos de alto nivel.

El presente aporte es un posible acercamiento, basado en prestaciones documentadas y OOP. El acceso por interrupciones y el direccionamiento hash llevan a que su tiempo de respuesta no sea el mejor, situación que se revierte, en parte, por las mejoras introducidas en la implementación del método de Crout para matrices esparsas, formadas por bandas alrededor de la diagonal principal.

El manejo de sistemas lineales esparsos en memoria extendida implica la posibilidad de usar la metodología aquí comentada en otras aplicaciones, aparte de sistemas de ecuaciones:

- . Bases de datos gráficas.
- . Método simplex.
- · Grafos y redes.
- · Procesamiento de imágenes.
- · Sistemas eléctricos de potencia.
- · Matrices de costos.

#### **REFERENCIAS**

- [1]. Forney, J.: "MS-DOS beyond 640 K". McGraw-Hill, 1989.
- [2]. Sargent, M. y Schoemaker, R.: "The IBM PC from the inside out". Addison-Wesley. 1986.
- [3]. Microsoft Corp., et al.: Extended Memory Specification (XMS), Versión 2.0. Box 97017, Redmond, WA 98073, (206) 882-8080.
- [4]. Tenenbaum, A. y Augenstein, M.: "Estructura de Datos en Pascal". Ed. Prentice-Hall Hispanoamericana S.A. 1983.
- [5]. Lipschutz, S.: "Estructura de Datos". Serie Schaum. Ed. McGraw-Hill. 1987.
- [6]. Hildebrand, F. B.: "Introduction to Numerical Analysis". Tata Mc-Graw-Hill, 1974.
- [7]. Borland Intl.: Manual de Refencia Turbo Pascal 6.0.
- [8]. O'Brien, S.: "Turbo Pascal 6.0. Manual de Referencia". Ed. Osborne/McGraw-Hill. 1991.